## Computer Science 235

## Test 2

Nov 17, 2006

| Based on the code found a | at the | end o | of the | test |
|---------------------------|--------|-------|--------|------|
|---------------------------|--------|-------|--------|------|

- 1. Give an example of a local variable, with a line number. (2 points)
- 2. Give an example of an instance variable, with a line number. (2 points)
- 3. Give an example of a formal parameter, with a line number. (2 points)
- 4. Give an example, in line numbers, of a constructor (not a contructor *call*). (2 points)
- 5. Give an example of subtyping. Name a type and say what other type it is a subtype of. (2 point)
- 6. Which of the following are found on line 13? (Circle all that apply). (4 points)

Declaration Assignment Initialization Instantiation

7. Which of the following are found on line 74? (Circle all that apply). (4 points)

Declaration Assignment Initialization Instantiation

8. Which of the following are found on line 75? (Circle all that apply). (4 points)

Declaration Assignment Instantiation

9. In the invocation of the method equals on line 81, cages[j] is the \_\_\_\_\_ and

"worms" is the \_\_\_\_\_\_. (2 points)

10. Give the static type of each labelled expression from line 87-88. (1 point each)

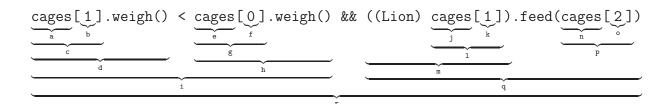

j.

a.

b.

k. c.

d. l.

e.

n. f.

o. g.

p.

i. q.

In the problem, you are to write two static mathods that, given a string **s** and character c, counts the number of times that c occurs in s. (15 points) You may use *only* the following methods on class String: int length(); char charAt(int index); boolean equals(String s); String substring(int beginIndex); String substring(int beginIndex, int endIndex); a. Write an iterative method iCountTimes(): public static int iCountTimes(String s, char c) { } b. Now write a method rCountTimes() that does the same thing recursively.

public static int rCountTimes(String s, char c) {

}

A queue is a data structure similar to a stack except that elements are extracted in the same order they are put in, so you extract the earliest inserted element instead of the most recently inserted. Queues exhibit First-In-First-Out order, whereas stacks exhibit Last-In-First-Out order. Write a class that implements the following interface. Using a String is recommended. (20 points)

13. Given the following Node class, write an iterative method deleteEveryNth() in the List which, given n, deletes every nth element from the list. For example, if the list is  $1 \to 2 \to 3 \to 4 \to 5 \to 6 \to 7 \to 8 \to \text{null}$ , then deleteEveryNth(3) will result in  $1 \to 2 \to 4 \to 5 \to 7 \to 8 \to \text{null}$ . (You may assume that n is positive. Note that if n=1, then this deletes the entire list; note also that n=1 is the only occasion when the head is deleted). (12 points)

```
public class Node {
     private int datum;
     private Node next;
     public int datum() { return datum; }
     public Node next() { return next; }
     public void setNext(Node next) { this.next = next; }
}
public class List {
     Node head;
     public void deleteEveryNth(int n) {
```

}

}

You are writing a program for a college library to keep track of checked out books, compute fines, etc. In this library, students are fined 10 cents per day for a late book; faculty are not fined until a book is at least 5 days late, after which they are fined 5 cents per day.

Assume your system will have an interface Book (with several classes implementing it, representing various kinds of books), an interface Patron (as a supertype for classes representing students and faculty), and a program Library which contains (among other things) an array of Books and a method which, given a Patron, computes the total fines for all of that patron's late books.

Given the following interfaces for Book and Patron, write (1) a class Student implementing Patron, (2) a class Faculty implementing Patron, and (3) the method computeFine() in class Library.

Do not do any more than you are asked to do. You do not need to write any Book classes, nor anything else in the Patron classes besides the method computeFineOnBook(). (10 points)

```
public interface Book {
  /**
     * Is this book checked out by the given
     * patron?
                                                   public interface Patron {
     * @param p The patron who may have
                                                       /**
     *checked out this book
                                                        * How much fine should this patron pay on
     * @return true if p holds this book, false
                                                         * account of the given book?
     * otherwise.
                                                        * Oparam b The book this patron may have
     */
                                                         * a fine for
     boolean isCheckedOutBy(Patron p);
                                                        * @return The amount of money this patron
                                                         * owes for this book, which would be 0 if this
                                                        * patron does not hold this book, the book is
      * How many days are left until this book
                                                         * not late, or the book is in grace period.
      * is due?
      * @return The number of days until the
                                                        int computeFineOnBook(Book b);
      * book is due, a negative number if the
      * book is late.
      */
      int daysUntilDue();
}
public class Library {
    public static Book[] shelf;
    public static int computeFine(Patron p) {
```

}

```
Test2.java
Nov 15, 06 16:50
                                                                                Page 1/2
   public interface Animal {
        public boolean feed(String food);
        public int weigh();
6 }
   public class Carp implements Animal {
        private int weight;
10
11
        public Carp() {
13
            weight = 1;
14
15
        public boolean feed(String food) {
16
17
            weight *=2;
            return true;
18
19
20
21
        public int weigh() { return weight; }
22
   public class Lion implements Animal {
24
        private int weight;
26
27
28
        public Lion() {
            weight = 20;
29
30
31
32
        public boolean feed(String food) { return false; }
33
        public boolean feed(Animal prey) {
            if (prey instanceof Lion)
35
36
                return false;
37
            else {
                weight += prey.weigh();
38
39
                return true;
40
42
43
        public int weigh() {
            return weight;
44
45
46
47
   public class Parrot implements Animal {
        public boolean feed(String food) {
50
            if (food.equals("worms"))
51
                return true;
            else
53
                return false;
54
55
57
        public int weigh() { return 1 ; }
58
59
60
61
62
                                                                                       1/2
```

```
Test2.java
                                                                                              Page 2/2
  Nov 15, 06 16:50
   65
  66
  67
   69
      public class Zoo {
           public static void main(String[] args) {
  72
  73
                Animal[] cages = new Animal[3];
  74
                cages[0] = new Carp();
                cages[1] = new Lion();
  76
                cages[2] = new Parrot();
  77
  78
                for (int i = 0; i < 5; i++)</pre>
   79
                     for (int j = 0; j < cages.length; j++)
    cages[j].feed("worms");</pre>
  80
  81
                int totalWeight = 0;
   83
                for (int i = 0; i < cages.length; i++)
   totalWeight += cages[i].weigh();</pre>
  84
  85
   86
                if (cages[1].weigh() < cages[0].weigh()</pre>
  87
   88
                     && ((Lion) cages[1]).feed(cages[2]))
                     Systèm.out.println(cages[1].weigh());
  89
  90
  91
                     System.out.println(totalWeight);
  92
  93 }
2/2
```